### NCC Treasury AB (publ)

#### Slutliga Villkor för Lån 129 under NCC Treasury AB:s (publ) ("Bolaget") svenska MTN-program

För Lånet skall Allmänna Villkor av den 7 april 2022 för rubricerat MTN-program, jämte nedan angivna Slutliga Villkor gälla. Definitioner som används nedan framgår antingen av Allmänna Villkor eller på annat sätt i det grundprospekt godkänt den 8 juni 2023 ("Grundprospektet") jämte från tid till annan publicerade tilläggsprospekt som upprättats för MTN-programmet i enlighet med förordning (EU) 2017/1129 ("Prospektförordningen"). Ytterligare definitioner kan tillkomma och dessa definieras då nedan i dessa Slutliga Villkor.

Dessa Slutliga Villkor har utarbetats i enlighet med Prospektförordningen. Fullständig information om Bolaget och erbjudandet kan endast fås genom Grundprospektet, vid var tid offentliggjorda tillägg och dessa Slutliga Villkor i kombination. Grundprospektet, tilläggsprospekt och de Slutliga Villkoren finns att tillgå på <u>www.ncc.se</u>.

### ALLMÄNT

| 1.  | Lånenummer:                  |                   | 129                       |  |
|-----|------------------------------|-------------------|---------------------------|--|
| 2.  | (i)                          | Tranchebenämning: | 1                         |  |
| 3.  | Kapitalbelopp:               |                   |                           |  |
| 4.  | (i)                          | Lån:              | SEK 500 000 000           |  |
| 5.  | (ii)                         | Tranche 1:        | SEK 500 000 000           |  |
| 6.  | Pris:                        |                   | 100 % av Nominellt Belopp |  |
| 7.  | Valuta:                      |                   | SEK                       |  |
| 8.  | Nominellt belopp:            |                   | SEK 2 000 000             |  |
| 9.  | Låned                        | atum:             | 5 april 2024              |  |
| 10. | Startdag för ränteberäkning: |                   | 5 april 2024              |  |
| 11. | Återbo                       | etalningsdag:     | 5 april 2027              |  |
| 12. | Ränte                        | konstruktion:     | Rörlig ränta (FRN)        |  |
|     | o _                          |                   | 9                         |  |

13. Återbetalningskonstruktion:

1

Återbetalning av 100 % av Nominellt Belopp

## BERÄKNINGSGRUNDER FÖR AVKASTNING/RÄNTEKONSTRUKTION:

| 14.   | Fast ra                         | intekonstruktion:        | Ej tillämpligt                                                                                                    |
|-------|---------------------------------|--------------------------|----------------------------------------------------------------------------------------------------|
| 15.   | Rörlig                          | räntekonstruktion (FRN)  | Tillämpligt                                                                                                    |
|       | (i)                             | Räntebas:                | 3-månaders STIBOR                                                                                                    |
|       | (ii)                            | Räntebasmarginal:        | + 1,90 %                                                                                                    |
|       | (iii)                           | Räntebestämningsdag:     | Två Bankdagar före första dagen varje Ränteperiod,<br>första gången den 3 april 2024                                                                                                    |
|       | (iv)                            | Ränteberäkningsmetod:    | Faktiskt antal dagar/360                                                                                                    |
|       | (v)                             | Ränteperiod:             | Tiden från den 5 april 2024 till och med den 5 juli<br>2024 (den första Ränteperioden) och därefter varje<br>tidsperiod om ca 3 månader med slutdag på en<br>Ränteförfallodag                                                                                                    |
|       | (vi)                            | Ränteförfallodagar:      | Sista dagen i varje Ränteperiod, första gången den<br>5 juli 2024 och sista gången den 5 april 2027, dock<br>att om någon sådan dag inte är Bankdag skall som<br>Ränteförfallodag anses närmast påföljande<br>Bankdag, förutsatt att sådan Bankdag inte infaller i<br>en ny kalendermånad, i vilket fall<br>Ränteförfallodagen skall anses vara föregående<br>Bankdag. |
|       | (vii)                           | Riskfaktorer             | I enlighet med riskfaktorn med rubrik " <i>Risk relaterad till MTN:s räntekonstruktion</i> " i Grundprospektet.                                                                                                    |
| 16.   | Nollku                          | ipong                    | Ej tillämpligt                                                                                                    |
| ÖVRIC | ЭТ                              |                          |                                                                                                    |
| 17.   | Uppskattat tillfört nettobelopp |                          | SEK 500 000 000 minus transaktionskostnader och avgifter                                                                                                    |
| 18.   | Emiss                           | ionslikvidens användning | I enlighet med Bolagets Gröna Villkor daterade juni<br>2022                                                                                                    |

19. Upptagande till handel:

| (i)   | Relevant marknad:                                                                  | Nasdaq Stockholm Sustainable Bond List |
|-------|------------------------------------------------------------------------------------|----------------------------------------|
| (ii)  | Uppskattning av sammanlagda<br>kostnader i samband med<br>upptagandet till handel: | SEK 65 000                             |
| (iii) | Totalt antal värdepapper som tas upp till handel:                                  | 250                                    |
| (iv)  | Tidigaste dagen för upptagande<br>till handel:                                     | 5 april 2024                           |

Tillämpligt

| 20. Gröna obligationer:               | Gröna Villkor daterade juni 2022 gäller för detta<br>lån                                                          |
|---------------------------------------|----------------------------------------------------------------------------------------------------|
| (i) Riskfaktorer                      | I enlighet med riskfaktorn med rubrik " <i>Risk<br/>relaterad till gröna obligationer</i> " i<br>Grundprospektet. |
| 21. Intressen:                        | Ej tillämpligt                                                                                                    |
| 22. Kreditbetyg för Lån:              | Ej tillämpligt                                                                                                    |
| 23. Beslut till grund för emissionen: | Ej tillämpligt                                                                                                    |
| 24. Information från tredje man:      | Ej tillämpligt                                                                                                    |
| 25. Utgivande Institut:               | Skandinaviska Enskilda Banken AB (publ)<br>Danske Bank A/S, Danmark, Sverige Filial                               |
| 26. Administrerande Institut:         | Skandinaviska Enskilda Banken AB (publ)                                                                           |
| 27. <b>ISIN:</b>                      | SE0021512738                                                                                                    |

Bolaget bekräftar härmed att ovanstående Slutliga Villkor är gällande för Lånet tillsammans med Allmänna Villkor och förbinder sig att i enlighet därmed erlägga Kapitalbelopp och (i förekommande fall) ränta. Bolaget bekräftar vidare att alla väsentliga händelser, som inträffat efter dagen för offentliggörande av Grundprospektet, som skulle kunna påverka marknadens uppfattning om Bolaget har offentliggjorts.

Solna den 28 Mars 2024

NCC Treasury AB (publ)

# Verification

Transaction 09222115557513995395

## Document

NCC slutliga villkor lån 129 underskriftsversion Main document 3 pages Initiated on 2024-03-28 10:41:51 CET (+0100) by NCC Digital Signature Tool (NDST) Finalised on 2024-03-28 10:49:54 CET (+0100)

## Initiator

NCC Digital Signature Tool (NDST) NCC noreply@ncc.se

## Signatories

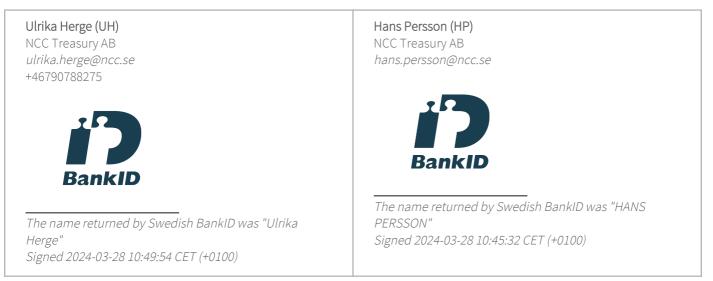

This verification was issued by Scrive. Information in italics has been safely verified by Scrive. For more information/evidence about this document see the concealed attachments. Use a PDF-reader such as Adobe Reader that can show concealed attachments to view the attachments. Please observe that if the document is printed, the integrity of such printed copy cannot be verified as per the below and that a basic print-out lacks the contents of the concealed attachments. The digital signature (electronic seal) ensures that the integrity of this document, including the concealed attachments, can be proven mathematically and independently of Scrive. For your convenience Scrive also provides a service that enables you to automatically verify the document's integrity at: https://scrive.com/verify

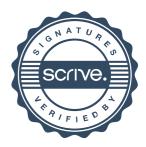